# <span id="page-0-0"></span>**Anwendungen**

Stefan Ecklebe\*, Sebastian Krahmer, Klaus Röbenack und Peter Schegner

# **Modellierung von elektrischen Energieübertragungssystemen im Zeitbereich bei der Bereitstellung von Systemdienstleistungen**

**Zusammenfassung:** Die Stabilität eines elektrischen Energieübertragungssystems ist eine der wichtigsten Eigenschaften, die dessen Betreiber garantieren muss; Insbesondere angesichts des wachsenden Anteils von dezentral eingespeisten, volatilen Energieträgern wie Solar und Wind am Gesamtmix. Aus diesem Grund werden im Rahmen des *STABEEL*-Projekts Methoden untersucht, wie – durch spezielle Formen der Blindleistungsbereitstellung von Erzeugern – Netze zukunftssicher, effizient und gleichzeitig stabil betrieben werden können. Um dieses Ziel zu erreichen, stellt dieser Beitrag die Weiterentwicklung eines Modellierungsansatzes vor, der Zustandsraummodelle von Verteilnetzen für die nachgelagerten Stabilitätsbetrachtungen liefert. Nach der Zusammenfassung grundlegender Konzepte geht dieser Artikel dabei auf die Modellierung von Leistungslasten und blindleistungsgeregelten Generatoren ein. Im Anschluss daran wird deren Funktionalität anhand der Simulation eines Beispielnetzes überprüft.

**Schlagwörter:** Elektrische Energieübertragungssysteme, Blockbasierte Modellierung, Simulation von Verteilnetzen

**Abstract:** Stability of power distribution grids is a vital aspect for grid operators, even more as the amount of volatile, renewable energy sources in them is increasing. Within the *STABEEL* project, the authors seek to develop better rules on how to parametrise the reactive power control of various sources within a distribution grid to increase the performance while guaranteeing stability. To reach this goal, this contribution continues the development of a time-domain based modelling approach to generate statespace models for the following stability analysis. Within this paper – after some fundamental concepts are given –

**\*Korrespondenzautor: Stefan Ecklebe, Klaus Röbenack,**

Institut für Regelungs- und Steuerungstheorie, Technische Universität Dresden, Deutschland, e-mail: {stefan.ecklebe, klaus.roebenack}@tu-dresden.de

models for static and dynamic power loads, as well as reactive power controlled generators are derived. Afterwards they are evaluated by simulating a benchmark model.

**Keywords:** electrical power grids, object oriented modeling, power system simulation

# **1 Einleitung**

# **1.1 Motivation**

Die Netzbetreiber in Deutschland sehen sich aktuell mit großen Aufgaben konfrontiert: Zum Einen geht es um die Pflicht der robusten und zuverlässigen Energieversorgung, zum Anderen um den rasanten Ausbau von erneuerbaren Energien, zunehmend durch dezentrale Erzeugungsanlagen (DEAs). In Europa sollen beispielsweise in den nächsten fünf Jahren allein 105 GW an neuer Leistung aus Windenergieanlagen installiert werden [\[19,](#page-13-0) S. 54]. Diese Aufgaben werden zudem dadurch erschwert, dass die Einspeisungen der DEAs nicht nur natürlichen Schwankungen unterliegen, sondern auch noch am Strommarkt gehandelt werden. Solche Anforderungen bedingen nicht nur eine Anpassung der existierenden Netze sondern auch deren Betriebsstrategie bezüglich Spannungshaltung und Blindleistungsbereitstellung. Wie in [\[3\]](#page-12-0) festgestellt, können Netzbetreiber diese Probleme nur effizient und kosteneffektiv lösen, wenn sie klassische zentralisierte mit neuen dezentralen Konzepten zur Spannungshaltung kombinieren.

Ein bekanntes Konzept für diesen Zweck stellt die Stabilisierung der Netzspannung durch gezielte Bereitstellung von Blindleistung dar; Im Speziellen durch die sogenannte  $Q(U)$ -Regelung, welche direkt am Anschlusspunkt einer DEA wirkt. Wenn jedoch mehrere von diesen, lokal arbeitenden, Regelungen im Netz vorhanden sind, können Wechselwirkungen auftreten, die im schlimmsten Fall dessen sicheren Betrieb gefährden. Im Hinblick auf die wachsende Durchdringung mit derart geregelten DEAs stellt die Stabilitätsanalyse der zugehörigen Netze ein

**Sebastian Krahmer, Peter Schegner,** Institut für Elektrische Energieversorgung und Hochspannungstechnik, Professur für Elektrische Energieversorgung, Technische Universität Dresden, Deutschland, e-mail: {sebastian.krahmer, peter.schegner}@tudresden.de

wichtiges Thema dar und wurde konsequenterweise in der Literatur bereits ausführlich untersucht.

Zu den betrachteten Aspekten in Niederspannungsnetzen gehören Instabilität bei großen Reglertotzeiten [\[1\]](#page-12-1), der Einfluss von Dämpfungszeitkonstanten [\[9,](#page-12-2) [8,](#page-12-3) [11\]](#page-12-4), das Zusammenspiel von  $O(U)$ -Regelung und regelbaren Ortsnetztransformator [\[8,](#page-12-3) [11,](#page-12-4) [12\]](#page-13-1), sowie die Vorteile koordiniert optimierter  $Q(U)$ -Kennlinien [\[12\]](#page-13-1).

Untersuchungen zu den Auswirkungen in Mittelspannungsnetzen finden sich in [\[4,](#page-12-5) [5\]](#page-12-6) bezüglich des Verhaltens eines Mehrgrößensystems (im Sinne einer windparkinternen Betrachtung) und [\[10\]](#page-12-7) bezüglich optimierter  $Q(U)$ -Kennlinien, sowie in [\[8\]](#page-12-3) mit der Betrachtung verschiedener Spannungshaltungskonzepte (darunter auch  $Q(U)$ -geregelte Anlagen) in Niederspannungsnetzen, welche in einem Mittelspannungsnetz zusammengeschaltet wurden.

Bisher weniger untersucht wurde jedoch der Fall von direkt an das Mittelspannungsnetz angeschlossenen [DEAs](#page-0-0) mit  $Q(U)$ -Regelung, welcher sich hinsichtlich Netztopologie und installierter Leistung der einzelnen Anlagen von den oben genannten Fällen unterscheidet. Den genannten Betrachtungen ist weiterhin gemein, dass sie das Stabilitätsproblem empirisch angehen, wobei sich [\[8\]](#page-12-3) mit extensiven probabilistischen Betrachtungen besonders heraushebt.

Aus Sicht der Autoren wünschenswert wäre jedoch eine konkretes Kriterium für die Stabilität eines gegebenen Mittelspannungsnetzes, aus dem sich Einstellregeln für die Anlagen ableiten. In [\[7\]](#page-12-8) wurden zu diesem Ziel erste Überlegungen im Bildbereich angestellt, welche in einem konservativen Einstellkriterium mündeten. Das dort betrachtete Netz wurde in [\[18\]](#page-13-2) durch eine spannungsabhängige Komponente erweitert und in [\[6\]](#page-12-9) wurden diese Gedanken fortgeführt und ein weniger konservatives Kriterium entwickelt. Es zeichnete sich jedoch ab, dass der inhärente nichtlineare Zusammenhang zwischen Spannungen und Leistungen im Netzmodell eine weitere Verbesserung des Kriteriums im Hinblick auf weniger konservative Abschätzungen erschwert.

Aufbauend auf den Vorarbeiten in [\[2\]](#page-12-10) stellt dieser Beitrag daher einen Modellierungsansatz vor, mit dem sich automatisiert ein Zustandsraummodell für ein gegebenes Mittelspannungsnetz aufstellen lässt, dass aus linearen und nichtlinearen Teilmodellen für Erzeuger und Verbraucher besteht, welche durch lineare Leitungsdynamiken miteinander verkoppelt sind.

Das langfristige Ziel ist dabei diese Struktur für die Entwicklung neuer Stabilitätskriterien nutzen zu können.

#### **1.2 Aufbau**

Der vorliegende Beitrag ist wie folgt aufgebaut: Abschnitt [2](#page-1-0) fasst zunächst einige grundlegende Konzepte aus der Energietechnik sowie Vorarbeiten zusammen und zeigt dann die Modellentwicklung für verschiedene Leistungslasten, welche im Anschluss daran die Grundlage für das Modell einer  $Q(U)$ -geregelten [DEA](#page-0-0) bilden. Dabei wird nachvollzogen, wie die physikalisch motivierte Modellierung mithilfe von Momentanwerten mit der, in der Literatur üblichen, Darstellung über komplexe Effektivwertzeiger zusammenhängt. In Abschnitt [3](#page-8-0) werden diese Lastmodelle dann mittels Simulationen für verschiedene Szenarien überprüft, bevor ein aus mehreren Akteuren bestehendes Netz in Abschnitt [4](#page-9-0) simuliert wird. Der Beitrag schließt mit einer Zusammenfassung der Ergebnisse und einem Ausblick auf die nächsten Arbeitsschritte.

# <span id="page-1-0"></span>**2 Modellierung**

# **2.1 Übersicht**

Um später das gesamte Netz als Zustandsraummodell anschreiben zu können, modelliert dieser Abschnitt zunächst dessen elektrische Betriebsmittel mithilfe von gewöhnlichen Differentialgleichungen im Zeitbereich, wofür zuerst die benötigten Koordinatensysteme und zugehörigen Transformationen eingeführt werden.

Für die grundlegenden Elemente wie Knoten, Leitungen und passiven Lasten wird dabei lediglich eine kurze Zusammenfassung gegeben und für Details auf die Vorarbeiten in [\[2\]](#page-12-10) verwiesen. Vielmehr soll der Raum zur Beschreibung des Modells einer aktiven Leistungslast genutzt werden, die im Speziellen die Leistungsregelung eines Windparks abbilden soll.

Weiterhin wird die Modellierung einer  $Q(U)$ -Regelung nach der technischen Anschlussrichtlinie (TAR) [\[17\]](#page-13-3) dargestellt, bei der primär auf die Umrechnung zwischen den, in der Energietechnik verwendeten, Bezugssystemen und den, in der Simulation verwendeten, Koordinaten eingegangen wird.

In den einzelnen Abschnitten werden dabei vereinfachende Annahmen getroffen, die – bis auf Abschnitt [2.5](#page-6-0) – jedoch nur der besseren Erläuterung oder Vereinfachung der dargestellten Zusammenhänge dienen und die entstehenden Modelle nicht einschränken.

#### <span id="page-2-5"></span>**2.2 Koordinatensysteme**

Die physikalische Modellierung der Netzelemente erfolgt zunächst im natürlichen abc-Koordinatensystem, beispielsweise durch den Spannungsvektor der Momentangrößen der Leiter-Erde-Spannungen  $\mathbf{u}^{\text{abc}}(t) :=$  $(u^{a}(t) - u^{b}(t) - u^{c}(t))^{T} \in \mathbb{R}^{3}$ . Für die weitere Arbeit mit den Gleichungen erweisen sich die abc-Koordinaten allerdings als hinderlich, da sich aufgrund der Anregung lediglich Grenzzyklen mit der Periodiziät der Netzfrequenz  $f_n$  einstellen. Als Ausweg wird daher die, aus der Antriebstechnik bekannte, dq0-Transformation verwendet, welche sich als Verkettung einer Hauptachsentransformation (Clarke-Transformation) und Rotation des Systems mit der Netzfrequenz (Park-Transformation) darstellen lässt. Die Komponenten des neuen Vektors  $u^{dq0}(t) := (u^d(t) \quad u^q(t) \quad u^0(t))^T \in \mathbb{R}^3$  stellen dabei den Direkt-, Quadrat-, und Nullanteil (engl. direct quadrature zero) der Systemgrößen dar. Während für eine ausführliche Motivation und anschauliche geometrische Herleitung der Zusammenhänge auf [\[13\]](#page-13-4) verwiesen sei, bestehen die wichtigsten Eigenschaften dieser Koordina-ten darin, dass für ein eingeschwungenes, ausbalanciertes<sup>[1](#page-2-0)</sup> Dreiphasenwechselstromsystem die d- und q-Anteile jeweils konstant und der Nullanteil gleich Null ist. An dieser Stelle sei erwähnt, dass die, in diesem Abschnitt dargestellten Beziehungen, für jedes beliebige System  $u^{\text{abc}}(t)$  gültig sind. Im Allgemeinen gehen dann jedoch einige der vorteilhaften Eigenschaften der Darstellung im dq0-System verloren.

Der gesuchte Vektor in den neuen Koordinaten ergibt sich durch die Abbildung

<span id="page-2-2"></span>
$$
\boldsymbol{u}^{\mathrm{dq0}}(t) = \boldsymbol{T}_{\mathrm{abc}}^{\mathrm{dq0}}(t) \, \boldsymbol{u}^{\mathrm{abc}}(t) \tag{1}
$$

mit der Transformationsmatrix

<span id="page-2-1"></span>
$$
T_{abc}^{dq0}(t) = \sqrt{\frac{2}{3}} \begin{pmatrix} \cos(\omega t) & \cos(\omega t - \frac{2}{3}\pi) & \cos(\omega t + \frac{2}{3}\pi) \\ -\sin(\omega t) & -\sin(\omega t - \frac{2}{3}\pi) & -\sin(\omega t + \frac{2}{3}\pi) \\ \frac{1}{\sqrt{2}} & \frac{1}{\sqrt{2}} & \frac{1}{\sqrt{2}} \end{pmatrix},
$$
\n(2)

in welcher  $\omega = 2\pi f_{\text{n}}$  die als konstant angenommene Netzkreisfrequenz darstellt. Aufgrund der Orthogonalität von [\(2\)](#page-2-1) ist [\(1\)](#page-2-2) dabei längenerhaltend, so dass  $\|\mathbf{u}^{\text{abc}}(t)\|$  =  $\|\mathbf{u}^{\text{dq0}}(t)\|$  gilt, worin mit  $\|\cdot\|$  jeweils die euklidische Norm gemeint ist. Eine direkte Konsequenz ist jedoch auch, dass die Komponenten  $u^d(t)$  und  $u^q(t)$  in der Regel größere Werte als jene in  $u^{\text{abc}}(t)$  annehmen. Da beispielsweise für

ein ausbalanciertes System der Nullanteil  $u^0(t)$  verschwindet, müssen die verbleibenden Komponenten zwangsläufig größere Werte annehmen, um die Betragsgleichheit sicherzustellen. Man spricht daher von der *bezugsleitervarianten* Form der dq0-Transformation.

Da es für die Handrechnung jedoch sinnvoll ist, dass einzelne Elemente der Vektoren den gleichen Wert annehmen, wird in der Energietechnik oft mit dem skalierten Spannungsvektor  $\tilde{\boldsymbol{u}}^{\text{dq0}}(t) \coloneqq (\tilde{u}^{\text{d}}(t) \quad \tilde{u}^{\text{q}}(t) \quad \tilde{u}^{\text{0}}(t))$ <sup>T</sup> gearbeitet, sodass beispielsweise für ein ausbalanciertes Dreiphasenwechselstromsystem  $\tilde{u}^{\text{d}}(t) = u^{\text{a}}(0)$  gilt. Diese Darstellung ergibt sich aus der Abbildung

<span id="page-2-4"></span>
$$
\tilde{\boldsymbol{u}}^{\mathrm{dq0}}(t) = \tilde{\boldsymbol{T}}^{\mathrm{dq0}}_{\mathrm{abc}}(t) \, \boldsymbol{u}^{\mathrm{abc}}(t),\tag{3}
$$

welche die asymmetrisch skalierte Transformationsmatrix

$$
\tilde{T}^{dq0}_{abc}(t) = \begin{pmatrix} \sqrt{\frac{2}{3}} & 0 & 0\\ 0 & \sqrt{\frac{2}{3}} & 0\\ 0 & 0 & \sqrt{\frac{1}{3}} \end{pmatrix} T^{dq0}_{abc}(t) \tag{4}
$$

verwendet und als *bezugsleiterinvariante* dq0- Transformation bezeichnet wird. Die Konsequenz der Skalierung besteht jedoch darin, dass die längenerhaltende Eigenschaft der Transformation verloren geht, was bei der Leistungsberechnung beachtet werden muss.

Zur Veranschaulichung stellt Abbildung [1](#page-3-0) die Momen-tanwertverläufe eines ausbalancierten, symmetrischen<sup>[2](#page-2-3)</sup> Dreiphasenwechselstromsystems sowie deren Darstellung im bezugsleitervarianten und bezugsleiterinvarianten dq0- System dar.

### **2.3 Grundelemente**

Dieser Abschnitt widmet sich mit den Netzknoten und Leitungssegmenten der Modellierung der grundlegenden Betriebsmittel. Die verwendeten physikalischen Parameter werden dabei jeweils aus einem einzelnen Strang der Übertragungsleitungen abgeleitet und der Neutralleiter vernachlässigt. Für eine kompakte Notation wird in diesem Abschnitt eine symmetrische Netztopologie angenommen, welche in identischen physikalischen Eigenschaften für alle drei Leiter resultiert. Zudem wird angenommen, das die Leiter der einzelnen Phasen nicht miteinander verkoppelt sind. Die vorgestellten Rechnungen sind auch für beliebige Parametrisierungen gültig, führen dann jedoch auf entsprechend umfangreichere Ausdrücke.

<span id="page-2-0"></span>**<sup>1</sup>** Unter dem Begriff ausbalanciert ist in diesem Beitrag zu verstehen, dass sich die Komponenten des Vektors  $u^{\text{abc}}(t)$  in jedem Zeitpunkt zu Null addieren.

<span id="page-2-3"></span>**<sup>2</sup>** Mit der Eigenschaft symmetrisch ist hier gemeint, dass die harmonischen Zeitverläufe der Momentanwerte um jeweils 120<sup>∘</sup> phasenverschoben sind.

<span id="page-3-0"></span>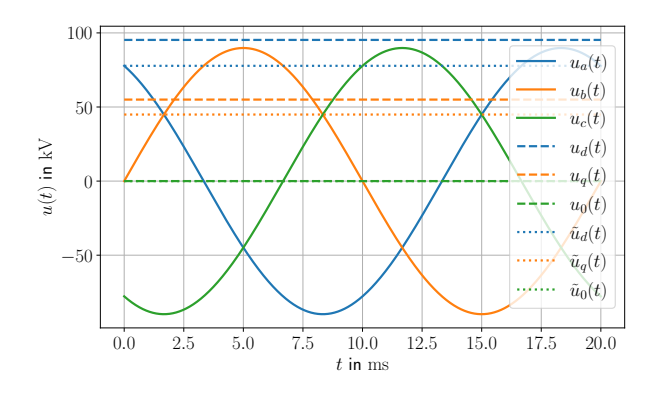

**Abb. 1:** Vergleich der abc- (voll), dq0-bezugsleitervarianten (gestrichelt) sowie dq0-bezugsleiterinvarianten Koordinatensysteme (gepunktet) für Leiter-Erde-Spannungen eines ausbalancierten, symmetrischen 110-kV-Dreiphasenwechselstromsystems mit Phasenwinkel  $\varphi_{\rm a} = \frac{\pi}{6}$ .

Für den einphasigen Fall – wie er in Abbildung [2a](#page-3-1) dargestellt wird – ergibt sich die Änderung der Knotenspannung  $u_k^{\rm a}(t)$  im Knoten k als Differenz der zu- und abfließenden Ströme  $i_{\text{in}}(t) = \sum_{m}^{M} i_{m,k}(t)$  beziehungsweise  $i_{\text{out}}(t) = \sum_{n=1}^{N} i_{k,n}(t)$ . Für das komplette System erhält man somit das gewöhnliche Differentialgleichungssystem

$$
C\frac{\mathrm{d}}{\mathrm{d}t}\mathbf{u}_{k}^{\mathrm{abc}}(t) = \dot{\mathbf{z}}_{\mathrm{in}}^{\mathrm{abc}}(t) - \dot{\mathbf{z}}_{\mathrm{out}}^{\mathrm{abc}}(t) \tag{5}
$$

mit der Skalarmatrix  $C = C_{\Sigma} I_3$ , welche sich aus der Summenkapazität  $C_{\Sigma}$  aller einlaufenden Leitungen und der  $3 \times 3$  Einheitsmatrix  $I_3$  zusammensetzt. Nach einer Zustandstransformation in dq0-Koordinaten [\[2,](#page-12-10) Anh.] ergibt sich die Zustandsraumdarstellung

$$
\boldsymbol{C}\frac{\mathrm{d}}{\mathrm{d}t}\boldsymbol{u}_{k}^{\mathrm{dq0}}(t) = \tilde{\boldsymbol{A}}_{\mathrm{K}}\boldsymbol{u}_{k}^{\mathrm{dq0}}(t) + \boldsymbol{i}_{\mathrm{in}}^{\mathrm{dq0}}(t) - \boldsymbol{i}_{\mathrm{out}}^{\mathrm{dq0}}(t) \qquad (6)
$$

mit  $\tilde{\boldsymbol{A}}_{\boldsymbol{\mathrm{K}}} = \begin{pmatrix} 0 & \omega C_{\Sigma} & 0 \\ -\omega C_{\Sigma} & 0 & 0 \\ 0 & 0 & 0 \end{pmatrix}$  $\big).$ 

Für die Verbindung der Knoten kommt das, in Abbildung [2b](#page-3-2) dargestellte, Leitungssegment zum Einsatz. Da die Querkapazitäten der ursprünglichen Leitung bereits in den Knoten berücksichtigt wurden, stellt sich der Leitungsstrom  $\mathbf{i}_{m,n}^{\text{abc}}(t)$  vom Knoten  $m$  zum Knoten  $n$  als

$$
\mathbf{L}\frac{\mathrm{d}}{\mathrm{d}t}\mathbf{i}_{m,n}^{\mathrm{abc}}(t) = \mathbf{u}_m^{\mathrm{abc}}(t) - \mathbf{u}_n^{\mathrm{abc}}(t) - \mathbf{R}\mathbf{i}_{m,n}^{\mathrm{abc}}(t) \qquad (7)
$$

dar. Erneut wird die Verkopplung der Phasen vernachlässigt, was auf die Diagonalmatrizen  $L = LI_3$  und  $R = RI_3$ mit dem Längswiderstand  $R$  und der Längsinduktivität  $L$ führt. Schließlich erhält man nach Anwendung der Transformation [\(1\)](#page-2-2) den Ausdruck

<span id="page-3-4"></span>
$$
\mathbf{L}_{\frac{d}{dt}}^{\frac{d}{dt}} \mathbf{i}_{m,n}^{\text{dq0}}(t) = \tilde{\mathbf{A}}_{\text{L}} \mathbf{i}_{m,n}^{\text{dq0}}(t) + \mathbf{u}_m^{\text{dq0}}(t) - \mathbf{u}_n^{\text{dq0}}(t) \quad (8)
$$
\n
$$
\text{mit } \tilde{\mathbf{A}}_{\text{L}} = \begin{pmatrix} -R & \omega L & 0\\ -\omega L & -R & 0\\ 0 & 0 & -R \end{pmatrix}.
$$

<span id="page-3-1"></span>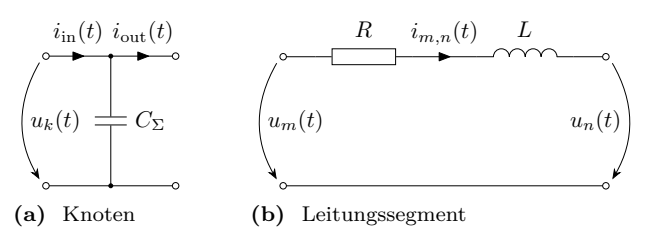

<span id="page-3-2"></span>**Abb. 2:** Einphasige Ersatzschaltbilder der Basiselemente.

# **2.4 Leistungslast**

#### **2.4.1 Übersicht**

Wie die, bereits in [\[2,](#page-12-10) IIIe] motivierten, Strom- und Impedanzlasten soll auch die Leistungslast über den Laststrom  $\mathbf{i}_1(t)$  mit dem restlichen Netz verbunden werden. Um dem Knoten die vorgegebenen Referenzwerte für Wirkund Blindleistung  $(p_r(t)$  respektive  $q_r(t)$  zu entnehmen, muss daher der Laststrom  $\boldsymbol{i}_{\text{l}}(t)$  der Knotenspannung nachgeführt werden. Zur Herleitung der hierfür benötigten Vorschrift wird zunächst kurz rekapituliert, wie die Messung der Momentanwerte der Wirk- und Blindleistung im Dreiphasenwechselstromsystem realisiert wird und diese Vorschriften dann in das dq0-System transformiert. Darauf aufbauend wird die Modellierung der [DEA-](#page-0-0)Dynamik diskutiert.

#### **2.4.2 Wirkleistung**

Die Wirkleistung bezeichnet diejenige Leistung, welche durch die Spannung hervorgerufen wird, die in gleicher Phasenlage zum Leiterstrom liegt. Im Zeitbereich entspricht dies schlicht dem Momentanwert der Leiter-Erde-Spannung. Mit der Messschaltung nach Abbildung [3](#page-4-0) ergibt sich damit der Zusammenhang

$$
p(t) = u^{a}(t)i^{a}(t) + u^{b}(t)i^{b}(t) + u^{c}(t)i^{c}(t)
$$

$$
= (u^{abc}(t))^{T} P^{abc}i^{abc}(t)
$$
(9)

mit der Koeffizientenmatrix  $\boldsymbol{P}^{\text{abc}} = \boldsymbol{I}_3$ . Für eine Darstellung in dq0-Koordinaten setzt man jeweils die Transformation [\(1\)](#page-2-2) für Strom- und Spannung ein und erhält somit den Zusammenhang:

<span id="page-3-3"></span>
$$
p(t) = \left(\mathbf{u}^{\mathrm{dq0}}(t)\right)^T \boldsymbol{P}^{\mathrm{dq0}} \boldsymbol{i}^{\mathrm{dq0}}(t). \tag{10}
$$

Aufgrund der längenerhaltenden Eigenschaft der Transformation ergibt sich nach kurzer Rechnung  $P^{dq0} = P^{abc}$ . Ist hingegen die Leistung in bezugsleiterinvarianten Ko-ordinaten nach [\(3\)](#page-2-4) gesucht, nutzt man $\tilde{T}_{\rm abc}^{\rm dq0}(t)$ anstatt

<span id="page-4-0"></span>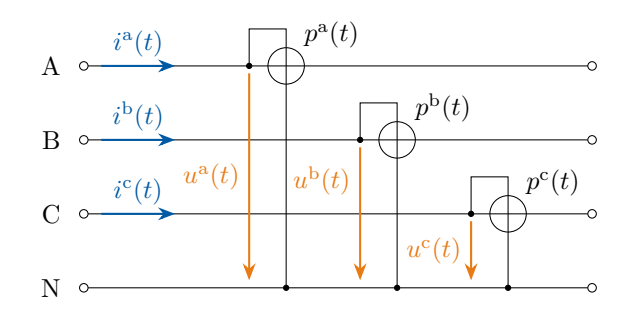

**Abb. 3:** Exemplarische Messschaltung zur Bestimmung der Momentanwirkleistung  $p(t)$  eines möglichen Verbrauchers am rechten Ende der Übertragungsleitung.

 $T^{dq0}_{abc}(t)$  in [\(10\)](#page-3-3), was auf die skalierte Matrix  $\tilde{P}^{dq0} =$ diag  $\left(\frac{3}{2},\frac{3}{2},3\right)$   $\boldsymbol{P}^{\text{abc}}$  führt.

#### **2.4.3 Blindleistung**

Die Blindleistung ist als das Produkt von Strom und demjenigen Teil der Spannung definiert, welcher um 90<sup>∘</sup> phasenverschoben zum Strom liegt. Diese Größe geht aus den Momentanwerten leider nicht direkt hervor. Im allgemeinen Fall greift man daher auf eine sogenannte Phasenschieberschaltung nach Hummel [\[15,](#page-13-5) Kap. 8.3] zurück. Im symmetrischen Dreiphasenwechselstromsystem kann man sich jedoch mit den Leiter-Leiter-Spannungen (Außenleitergrößen) behelfen, da diese jeweils senkrecht auf den nicht eingeschlossenen Leiter-Erde-Spannungen (Leitergrößen) stehen [\[16,](#page-13-6) Kap. 7.2]. Abbildung [4](#page-4-1) stellt die entsprechende Schaltung dar. Unter Beachtung der Skalierung zwischen den Leiter-Leiter- und Leiter-Erde-Größen erhält man somit die Beziehung

$$
q(t) = \frac{1}{\sqrt{3}} \left[ \left( u^{\mathbf{b}}(t) - u^{\mathbf{c}}(t) \right) i^{\mathbf{a}}(t) + \left( u^{\mathbf{c}}(t) - u^{\mathbf{a}}(t) \right) i^{\mathbf{b}}(t) + \left( u^{\mathbf{a}}(t) - u^{\mathbf{b}}(t) \right) i^{\mathbf{c}}(t) \right]
$$

$$
= \left( \mathbf{u}^{\mathbf{a}\mathbf{b}\mathbf{c}}(t) \right)^{T} \mathbf{Q}^{\mathbf{a}\mathbf{b}\mathbf{c}} i^{\mathbf{a}\mathbf{b}\mathbf{c}}(t) \tag{11}
$$

 $\text{mit } \boldsymbol{Q}^{\text{abc}} \coloneqq \frac{1}{\sqrt{2}}$  $\frac{1}{3} \begin{pmatrix} 0 & 1 & -1 \\ -1 & 0 & 1 \\ 1 & -1 & 0 \end{pmatrix}$ . In transformierten Koordinaten ergibt sich analog

<span id="page-4-2"></span>
$$
q(t) = \left(\mathbf{u}^{\mathrm{dq0}}(t)\right)^T \mathbf{Q}^{\mathrm{dq0}} \mathbf{i}^{\mathrm{dq0}}(t). \tag{12}
$$

An der hier entstehenden Koeffizientenmatrix  $Q^{dq0} \coloneqq$  $\left(\begin{smallmatrix} 0 & -1 & 0 \\ 1 & 0 & 0 \\ 0 & 0 & 0 \end{smallmatrix}\right)$  wird sichtbar, dass die Nullkomponenten nicht zur Blindleistung beitragen.

<span id="page-4-1"></span>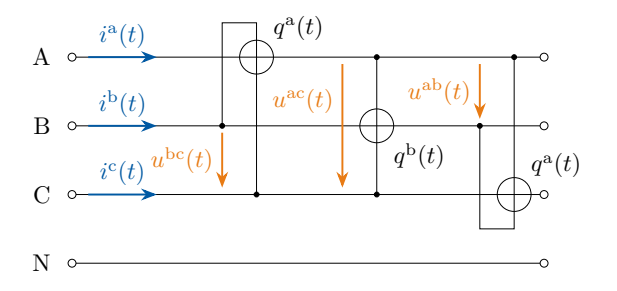

**Abb. 4:** Exemplarische Messschaltung zur Bestimmung der Momentanblindleistung  $q(t)$  im symmetrischen Dreiphasenwechselstromsystem für Verbraucher am rechten Ende der Übertragungsleitung.

### **2.4.4 Balancierung**

Nicht alle Verbraucher in einem Übertragungssystem stellen ausbalancierte Belastungsfälle des Netzes dar. Um eine dies im Verbrauch darzustellen, wird daher der Summenstrom

$$
i_{\Sigma}(t) \coloneqq i^{\mathbf{a}}(t) + i^{\mathbf{b}}(t) + i^{\mathbf{c}}(t) \tag{13}
$$

eingeführt, für welchen direkt aus dessen Definition

<span id="page-4-3"></span>
$$
i_{\Sigma}(t) = i^{0}(t) \tag{14}
$$

in dq0-Koordinaten folgt.

#### <span id="page-4-6"></span>**2.4.5 Laststromsteuerung**

Nachdem bekannt ist, wie der Laststrom in die Leistungsbilanz der Last eingeht, lässt sich das System der Gleichungen [\(10\)](#page-3-3), [\(12\)](#page-4-2) sowie [\(14\)](#page-4-3) nach diesem auflösen. Um die gewünschten Leistungen  $p_r(t)$  und  $q_r(t)$  mit der Asymmetrie $i_{\Sigma}(t)$ umzusetzen muss folglich der Laststrom

<span id="page-4-4"></span>
$$
\boldsymbol{i}_{1}^{\mathrm{dq0}}(t) = \begin{pmatrix} \frac{p_{\mathrm{r}}(t)u^{\mathrm{d}}(t) + q_{\mathrm{r}}(t)u^{\mathrm{q}}(t)}{(u^{\mathrm{d}}(t))^{2} + (u^{\mathrm{q}}(t))^{2}} \\ \frac{p_{\mathrm{r}}(t)u^{\mathrm{q}}(t) - q_{\mathrm{r}}(t)u^{\mathrm{d}}(t)}{(u^{\mathrm{d}}(t))^{2} + (u^{\mathrm{q}}(t))^{2}} \\ i_{\Sigma}(t) \end{pmatrix} \tag{15}
$$

<span id="page-4-5"></span>in dq0-Koordinaten dem Netz entnommen werden. Mithilfe dieses Zusammenhangs lässt sich direkt das statische Modell einer Leistungslast angeben, welches offensichtlich nichtlinearer Natur ist. Wie sich jedoch bei der späteren Simulation zur Modellvalidierung in Abschnitt [3.2](#page-8-1) zeigt, ruft dieses idealisierte Modell destabilisierende Wechselwirkungen mit dem Netz hervor. Der Mangel des hier betrachteten Modells besteht darin, dass reale Komponenten aufgrund physikalischer Einschränkungen wie parasitärer Induktivitäten nicht in der Lage sind, die nach [\(15\)](#page-4-4) geforderten Lastströme unverzüglich bereitzustellen, sondern

<span id="page-5-0"></span>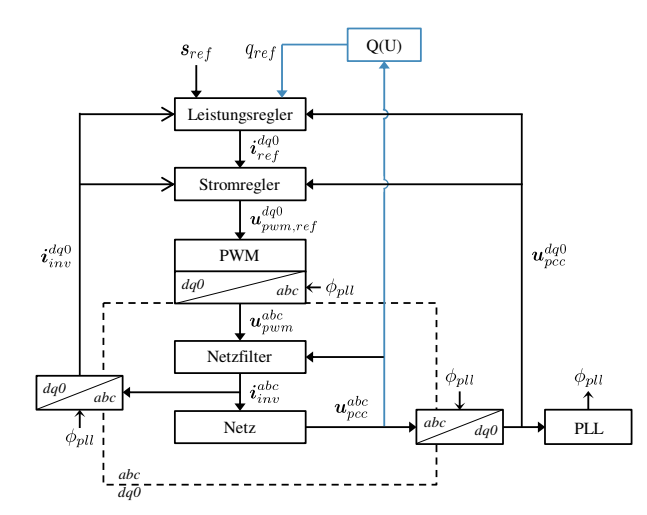

**Abb. 5:** Signalflussplan einer umrichterbasierten Leistungsregelung (schwarz) mit überlagerter  $Q(U)$ -Regelung (blau) [\[8,](#page-12-3) S.47].

einer gewissen Eigendynamik unterliegen. Wie diese Dynamik sinnvoll in der Simulation umgesetzt werden kann, soll im folgenden Abschnitt diskutiert werden.

#### <span id="page-5-5"></span>**2.4.6 Dynamische Leistungslast**

Da das Modell der Leistungslast dafür gedacht ist, sowohl Erzeuger wie Windparks als auch Verbraucher wie beispielsweise Elektrolyseanlagen abzubilden, soll ein vereinfachtes, parametrierbares Model aufgestellt werden.

Die aktuell in der Technik eingesetzen, umrichterbasierten Leistungsregelungen besitzen eine Kaskadenstruktur, wie sie in Abbildung [5](#page-5-0) dargestellt ist. Eine übergeordnete Instanz generiert dabei Leistungssollwerte, aus welchen der Leistungsregler die gewünschten Stromsollwerte berechnet. Diese wiederrum nutzt der Stromregler, welcher ein PWM-Signal für einen leistungselektronischen Schalter generiert, dessen Ausgangsströme durch ein nachgeschaltetes Netzfilter geglättet werden. Zusammen mit der Knotenspannung im Anschlusspunkt ergibt sich somit die gewünschte Leistungsverteilung. Für eine detaillierte Aufschlüsselung der einzelnen Komponenten sei auf die sehr ausführliche Diskussion in [\[8,](#page-12-3) Kap. 3] verwiesen.

Da die einzelnen Parameter dieser Regelungen in der Regel nicht vom Anlagenbetreiber herausgegeben werden und im Rahmen dieses Beitrags letzten Endes nur das Verhalten des geschlossenen Regelkreises von Interesse ist, wird der resultierende Laststrom $\emph{\textbf{i}}_{1}^{\rm{dq0}}(t)$  (vgl. $\emph{\textbf{i}}_{\rm{inv}}^{dq0}$  in

<span id="page-5-3"></span>Abb. [5\)](#page-5-0) direkt als Erzeugnis des Doppelintegrators

$$
\dot{\boldsymbol{x}}_0(t) = \boldsymbol{x}_1(t)
$$
  
\n
$$
\dot{\boldsymbol{x}}_1(t) = \boldsymbol{\mu}(t)
$$
  
\n
$$
\dot{\boldsymbol{i}}_1^{\mathrm{dq0}}(t) = \boldsymbol{x}_0(t)
$$
 (16)

mit dem Eingang  $\mu(t)$  angenommen<sup>[3](#page-5-1)</sup>. Weiterhin definiert man den Ausgangsgrößenvektor der Leistungen

$$
\mathbf{y}(t) := \begin{pmatrix} p(t) & q(t) & i_{\Sigma}(t) \end{pmatrix}^T.
$$
 (17)

Dieser ergibt sich zusammen mit der Spannung  $u^{dq0}(t)$ am Anschlusspunkt gemäß [\(10\)](#page-3-3), [\(12\)](#page-4-2) sowie [\(14\)](#page-4-3) und dem Laststrom  $\boldsymbol{i}_{1}^{\text{dq0}}(t)$  als

$$
\mathbf{y}(t) = \mathcal{C}\big(\mathbf{u}^{\mathrm{dq0}}(t)\big)\mathbf{i}_1^{\mathrm{dq0}}(t). \tag{18}
$$

Hierbei findet die spannungsabhängige Ausgangsmatrix

$$
\mathcal{C}\big(\boldsymbol{u}^{\mathrm{dq0}}(t)\big) \coloneqq \left(\begin{array}{cc} u^{\mathrm{d}}(t) & u^{\mathrm{q}}(t) & u^{\mathrm{0}}(t) \\ u^{\mathrm{q}}(t) & -u^{\mathrm{d}}(t) & 0 \\ 0 & 0 & 1 \end{array}\right) \tag{19}
$$

Verwendung. Da die Netzdynamik und damit die zeitliche Entwicklung der Knotenspannung  $u^{dq0}(t)$  für eine Last unbekannt ist, wird diese im Folgenden als unbekannte Störung  $\mathbf{d}(t)$  mit der Dynamik  $\dot{\mathbf{d}}(t) = 0$  aufgefasst. Ersetzt man nun die Knotenspannung mit der Störgröße und den Laststrom mit dem Ausgang des Doppelintegrators erhält man die Ausgangsgleichung

<span id="page-5-2"></span>
$$
\mathbf{y}(t) = \mathcal{C}(\mathbf{d}) \mathbf{x}_0(t). \tag{20}
$$

Für den Ausgangsfehler  $\epsilon(t) := y(t) - y_r(t)$  der Leistungslast kann nun die gewünschte Zieldynamik direkt vorgegeben werden, beispielsweise via:

<span id="page-5-4"></span>
$$
\ddot{\boldsymbol{\epsilon}}(t) + \boldsymbol{K}_1 \dot{\boldsymbol{\epsilon}}(t) + \boldsymbol{K}_0 \boldsymbol{\epsilon}(t) = 0.
$$
 (21)

Die Elemente der Diagonalmatrizen  $K_i$ := diag  $\left(k_i^{\mathrm{p}}\right)$  $k_i^{\mathrm{q}}$   $\quad$   $k_i^{\mathrm{0}})$ können dabei direkt aus denjenigen, in der [TAR](#page-0-0) spezifizierten Dynamiken übernommen werden. Für eine vertiefende Diskussion zu diesem Thema sei auf die Arbeiten in [\[6\]](#page-12-9) verwiesen. Einsetzen von [\(20\)](#page-5-2) sowie [\(16\)](#page-5-3) in [\(21\)](#page-5-4) und Auflösen nach dem Stelleingriff  $\mu(t)$  liefert somit die Eingangsparametrierung

$$
\boldsymbol{\mu}(t) = \mathcal{C}^{-1}\left(\boldsymbol{d}\right) \left[\ddot{\boldsymbol{y}}_{\mathrm{r}}(t) + \boldsymbol{K}_{1}\dot{\boldsymbol{y}}_{\mathrm{r}}(t) + \boldsymbol{K}_{0}\boldsymbol{y}_{\mathrm{r}}(t)\right] - \boldsymbol{K}_{1}\mathcal{C}\left(\boldsymbol{d}\right)\boldsymbol{x}_{1}(t) - \boldsymbol{K}_{0}\mathcal{C}\left(\boldsymbol{d}\right)\boldsymbol{x}_{0}(t)\right].
$$
 (22)

<span id="page-5-1"></span>**<sup>3</sup>** Da ab hier Verwechslungen mit dem Momentanwert des Stroms  $i(t)$  ausgeschlossen werden können, wird der Ableitungsoperator d  $\frac{d}{dt}$  im Folgenden mithilfe von  $\Box$  dargestellt.

Zusammen mit den Systemgleichungen [\(16\)](#page-5-3) und der Ausgangsgleichung [\(20\)](#page-5-2) ergibt sich schließlich das zu simulierende Gesamtsystem

$$
\dot{x}_0(t) = x_1(t)
$$
  
\n
$$
\dot{x}_1(t) = \mu(t)
$$
  
\n
$$
y(t) = C(d)x_0(t),
$$
\n(23)

<span id="page-6-5"></span>welches eine Lastdynamik zweiter Ordnung in gewünschter Art- und Weise nachbildet. An dieser Stelle sei erwähnt, dass der hier vorgestellte Ansatz stark von der etablierten Methode [\[8,](#page-12-3) Kap. 3] abweicht, bei welcher man die Verkopplungen von Wirk- und Blindleistungsdynamiken vernachlässigt und zwei getrennte Regelschleifen für beide entwirft.

## <span id="page-6-0"></span>**2.5 Blindleistungsgeregelte Last**

#### **2.5.1 Übersicht**

Ziel der  $Q(U)$ -Regelung einer Anlage ist es, den Betrag der Spannung an einem Netzknoten durch gezielte Bereitstellung von Blindleistung im zulässigen Betriebsbereich zu halten. Gemäß [TAR](#page-0-0) erfolgt dies über eine Blindleistungs-Spannung-Kennlinie, deren Kenndaten auf der Darstellung der Spannung als komplexer Effektivwertzeiger beruhen. Aus diesem Grund wird zunächst auf die Umrechnung der zur Simulationszeit verfügbaren Werte in die benötigte Darstellung aus der [TAR](#page-0-0) eingegangen, bevor das eigentliche Modell der Regelung folgt.

#### **2.5.2 Momentanwerte und Zeigerdarstellungen**

Wie in Abschnitt [2.2](#page-2-5) motiviert, erfolgt die Simulation mittels Momentanwerten im dq0-System. In der Energietechnik ist jedoch die Betrachtung mithilfe von komplexen Zeigern üblich, welche mit Netzfrequenz rotieren. Zunächst transformiert man daher mit der *bezugsleitervarianten* Form der dq0-Transformation gemäß [\(1\)](#page-2-2) den Spannungsvektor der Simulation zurück in das abc-System:

<span id="page-6-3"></span>
$$
\boldsymbol{u}^{\text{abc}}(t) = \boldsymbol{T}_{\text{dq0}}^{\text{abc}}(t) \, \boldsymbol{u}^{\text{dq0}}(t). \tag{24}
$$

Anschließend macht man sich bewusst, dass in der komplexen Wechselstromrechung der Momentanwert einer Größe mit dem Realteil eines rotierenden komplexen Zeigers  $U^{\rm a}(t)$  identifiziert wird:

<span id="page-6-1"></span>
$$
u^{a}(t) = \text{Re}\left\{\underline{U}^{a}(t)\right\}.
$$
 (25)

Diese Darstellungsform spielt in der kompakten Notation und damit verbundenen einfachen Handrechnung ihre

Stärken aus, hat jedoch den Nachteil, dass eine Redundanz eingeführt wird. Dies wird ersichtlich, wenn man sich klar macht, dass die Spannung im Dreiphasenwechselstromsystem mit den drei Einträgen im Vektor der Momentanwerte  $u^{\text{abc}}(t)$  bereits eindeutig definiert ist. Eine Beschreibung durch die komplexen Größen im Vektor der Leitergrößen  $\underline{U}^{\text{L}}(t) \coloneqq (\underline{U}^{\text{a}}(t) \quad \underline{U}^{\text{b}}(t) \quad \underline{U}^{\text{c}}(t))^T$  führt somit über die Imaginärteile drei neue Freiheitsgrade ein. Aus der Eulerformel (hier am Beispiel von  $\underline{U}^{\mathbf{a}}(t)$ ) ist bekannt, dass sich Real- und Imaginärteil lediglich durch einen Versatz um  $\frac{\pi}{2}$ im Argument der Winkelfunktionen bei der Ableitung aus dem Betrag  $\| \underline{U}^{\mathbf{a}}(t) \|$  und dem Argument arg  $\{ \underline{U}^{\mathbf{a}}(t) \}$ eines Zeigers unterscheiden:

$$
\underline{U}^{a}(t) = ||\underline{U}^{a}(t)|| \exp (j \arg \{ \underline{U}^{a}(t) \} )
$$
  
= 
$$
||\underline{U}^{a}(t)|| \left( \cos (\arg \{ \underline{U}^{a}(t) \} ) + j \sin (\arg \{ \underline{U}^{a}(t) \} ) \right)
$$
  
= Re {
$$
\{ \underline{U}^{a}(t) \} + j \operatorname{Im} \{ \underline{U}^{a}(t) \}.
$$

Um einen konsistenten Imaginärteil zu konstruieren, ist damit die orthogonal zu  $u^{\mathbf{a}}(t)$  liegende Spannung gesucht. In einem symmetrischen Dreiphasenwechselstromsystem behilft man sich daher erneut wie in [\(11\)](#page-4-5) mit den skalierten Leiter-Leiter-Spannungen und erhält somit

<span id="page-6-2"></span>
$$
\operatorname{Im}\left\{\underline{U}^{\mathbf{a}}(t)\right\} = \frac{1}{\sqrt{3}} \left(u^{\mathbf{b}}(t) - u^{\mathbf{c}}(t)\right). \tag{26}
$$

Ergänzt man die so gewonnenen Gleichungen [\(25\)](#page-6-1) und [\(26\)](#page-6-2) um die Phasen b und c, so ergibt sich die gesuchte Transformation

$$
\underline{T}^{\mathrm{L}}_{\mathrm{abc}} = \begin{pmatrix} 1 & \frac{j}{\sqrt{3}} & \frac{-j}{\sqrt{3}} \\ \frac{-j}{\sqrt{3}} & 1 & \frac{j}{\sqrt{3}} \\ \frac{j}{\sqrt{3}} & \frac{-j}{\sqrt{3}} & 1 \end{pmatrix} \tag{27}
$$

zum Übergang von der Momentanwert- auf die Zeigerdarstellung

<span id="page-6-4"></span>
$$
\underline{\boldsymbol{U}}^{\mathrm{L}}(t) = \underline{\boldsymbol{T}}_{\mathrm{abc}}^{\mathrm{L}} \boldsymbol{u}^{\mathrm{abc}}(t) \tag{28}
$$

für die Leitergrößen.

Es ist zudem üblich, das so gewonnene System der komplexen Leitergrößen  $\underline{U}^{\text{L}}(t)$  – welches durchaus unsymmetrisch sein kann – in die drei neuen ausbalancierten, symmetrischen Systeme

$$
\underline{\boldsymbol{U}}^{\mathrm{L}}(t) = \underline{\boldsymbol{U}}^{\mathrm{1}}(t) + \underline{\boldsymbol{U}}^{\mathrm{2}}(t) + \underline{\boldsymbol{U}}^{\mathrm{0}}(t) \tag{29}
$$

zu zerlegen. Hierbei bezeichnet  $\underline{U}^1(t)$  das in ursprünglicher Richtung rotierende Mitsystem und  $\underline{U}^2(t)$  das entgegengesetzt rotierende Gegensystem. Die Darstellung wird durch das Nullsystem  $\underline{U}^0(t)$  komplettiert. Die drei neuen Systeme bestehen jedoch wiederrum aus jeweils drei komplexen Zeigern, was die Gesamtvariablenzahl von anfangs drei auf 18 erhöht. Da die entstandenen Systeme jedoch

 $\left(\frac{a}{a}(t)\right)^T = \underline{\tilde{T}}_L^{120} \underline{U}^L(t)$  (30)

ausbalanciert und symmetrisch sind, begnügt man sich damit, nur den Zeiger der ersten Phase jedes Systems anzugeben, da sich die anderen daraus ableiten lassen. An dieser Stelle wird auf eine Herleitung der Transformationsvorschrift verzichtet, eine umfassende Diskussion findet sich beispielsweise in [\[14,](#page-13-7) S.28ff]. Die zugehörige Transformation in die *bezugsleiterinvarianten* symmetrischen Komponenten lautet schließlich

 $\frac{2}{a}(t) \quad \underline{\tilde{U}}_{a}^{0}$ 

mit

<span id="page-7-0"></span> $\tilde{\underline{U}}^{120}(t)\coloneqq\left(\tilde{\underline{U}}_{\mathrm{a}}^{1}\right)$ 

 $\frac{1}{a}(t) \quad \underline{\tilde{U}}_{a}^{2}$ 

$$
\tilde{\mathbf{T}}_{\mathbf{L}}^{120} = \frac{1}{3} \begin{pmatrix} 1 & \frac{a}{2} & \frac{a^2}{2} \\ 1 & \frac{a^2}{2} & \frac{a}{2} \end{pmatrix}, \ \underline{a} = -\frac{1}{2} + j\frac{\sqrt{3}}{2}.
$$
 (31)

Da für ein ausbalanciertes Netz das Gegen- und Nullsystem nicht in Erscheinung treten, ermöglicht dies eine weitere Vereinfachung der Handrechnungen. Aus diesem Grund betrachtet man für die  $Q(U)$ -Regelung nur den a-Zeiger des Mitsystems  $\tilde{U}_{\rm a}^1$  $a_{a}(t)$ , da dieser im Fall einer balancierten Belastung der Leitergröße $\underline{U}_{\rm a}^{\rm L}(t)$ entspricht. Mithilfe des Einheitsvektors in Richtung des Mitsystems  $e_1 \coloneqq \begin{pmatrix} 1 & 0 & 0 \end{pmatrix}^T$  notiert man somit:

<span id="page-7-1"></span>
$$
\underline{\tilde{U}}_a^1(t) = e_1^T \underline{\tilde{U}}^{120}(t). \tag{32}
$$

In der Energietechnik nutzt man jedoch nicht die komplexen Momentanwertzeiger wie hier bisher dargestellt, sondern deren Effektivwerte. Dies stellt eine Hürde dar, insofern der Effektivwert gemäß

$$
rms(u(t)) := \sqrt{\frac{1}{T} \int_{t}^{t+T} u^2(\tau) d\tau}
$$
 (33)

nur über die Dauer einer Periode definiert ist. Die an dieser Stelle üblicherweise getroffene Annahme von sinusförmigen Verläufen ist leider bei Schalthandlungen im Netz oder anderen Ausgleichsvorgängen im Allgemeinen nicht erfüllt. Um jedoch die, als Effektivwerte gegebenen, Referenzspannungen für die  $Q(U)$ -Regelung nutzen zu können, wird der Umstand ausgenutzt, dass diese Zielwerte für den eingeschwungenen Zustand des Netzes gelten, in welchem durchaus sinusförmige Verläufe vorliegen. Der Effektivwert bestimmt sich in diesem Fall via

$$
rms\left(\underline{\tilde{U}}_a^1(t)\right) = \frac{1}{\sqrt{2}} ||\underline{\tilde{U}}_a^1(t)|| \tag{34}
$$

aus dem Betrag des Momentanwertzeigers. Da in der Spezifikation mit Leiter-Leiter-Größen gearbeitet wird, müssen diese schließlich noch mit dem Faktor <sup>√</sup> 3 skaliert werden:

<span id="page-7-2"></span>
$$
rms\left(\underline{\tilde{U}}_{a,ll}^{1}(t)\right) = \sqrt{\frac{3}{2}} ||\underline{\tilde{U}}_{a}^{1}(t)||. \tag{35}
$$

Setzt man schließlich die Schritte [\(24\)](#page-6-3), [\(28\)](#page-6-4), [\(30\)](#page-7-0), [\(32\)](#page-7-1) und [\(35\)](#page-7-2) zusammen, so erhält man die gesuchte Umrechnung von den Momentanwerten in dq0-Koordinaten der Simulation zu der bezugsleiterinvarianten Form des Leiter-Leiter-Spannungs-Effektivwertzeigers des Mitsystems:

<span id="page-7-3"></span>
$$
\text{rms}\left(\underline{\tilde{U}}_{\text{a,II}}^{1}(t)\right) = \sqrt{\frac{3}{2}} ||\underline{\tilde{U}}_{\text{a}}^{1}(t)|| = \sqrt{\frac{3}{2}} ||\mathbf{e}_{1}\underline{\tilde{U}}^{120}(t)||
$$

$$
= \sqrt{\frac{3}{2}} ||\mathbf{e}_{1}\underline{\tilde{T}}_{\text{L}}^{120} \underline{\mathbf{T}}_{\text{abc}}^{L} \underline{\mathbf{T}}_{\text{dq0}}^{\text{abc}}(t) \mathbf{u}^{\text{dq0}}(t)||
$$

$$
= \sqrt{(u^{\text{d}}(t))^{2} + (u^{\text{q}}(t))^{2}}.
$$
(36)

Mit diesem Zusammenhang soll nun die eigentliche Regelung diskutiert werden.

#### **2.5.3 Messwertfilter, Kennlinie und Implementierung**

Als Eingangsgröße für die  $Q(U)$ -Kennlinie dient der Betrag des Leiter-Leiter-Spannungs-Effektivwertzeigers des Mitsystems, welcher mithilfe von

$$
U_{\rm m}(t) \coloneqq \text{rms}\left(\underline{\tilde{U}}_{\rm a,II}^1(t)\right) \tag{37}
$$

abgekürzt werden soll. Während dessen Wert in der Simulation mithilfe von [\(36\)](#page-7-3) direkt angegeben werden könnte, erfolgt dessen Messung in der Realität durch Mittelung von  $U_m(t)$  über eine Periode. Aus diesem Grund wird die Messwertbildung durch das PT1-Glied

<span id="page-7-4"></span>
$$
\dot{\tilde{U}}_{\rm m}(t) = f_{\rm n} \left( \sqrt{(u^{\rm d}(t))^{2} + (u^{\rm q}(t))^{2}} - \tilde{U}_{\rm m}(t) \right) \tag{38}
$$

realisiert, dessen Zeitkonstante der Periodendauer  $f_n$  des Netzes entspricht. Dieser Wert wird schließlich in die Kennlinie nach Abbildung [6](#page-8-2) eingespeist, welche die bereitzustellende Blindleistung liefert.

Liegt die Spannung hierbei zwischen den Schwellwerten $U_1^{\ominus}$ und $U_1^{\oplus},$  wird keine Blindleistung bereitgestellt, darüber hinaus nimmt die Blindleistung mit dem Anstieg  $m$  der Kennlinie ab respektive zu. Schließlich wird die minimale und maximale Leistung über  $Q_{\text{min}}$  beziehungsweise  $Q_{\text{max}}$  begrenzt, welche sich aus den Festlegungen der TAR in Abhängigkeit der Bemessungswirkleistung der Anlage ergeben. Mithilfe der gemittelten Knotenspannung nach [\(38\)](#page-7-4) erhält man somit die Beziehung

$$
q_r(t) = \psi(\tilde{U}_{\rm m}(t))\tag{39}
$$

<span id="page-8-2"></span>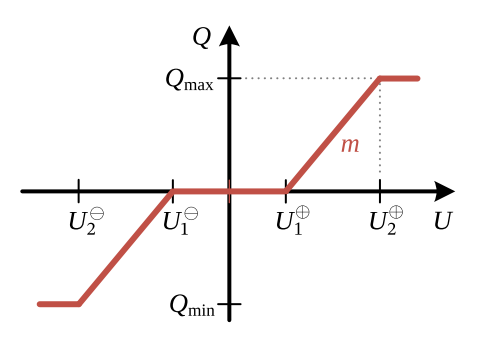

**Abb. 6:**  $Q(U)$ -Kennliniendefinition nach [TAR](#page-0-0) mit Totbereich. linearem Teil und Sättingungszone.

mit

$$
\psi(\tilde{U}_{\mathbf{m}}(t)) = \begin{cases}\nQ_{\min} & \text{für} & \tilde{U}_{\mathbf{m}}(t) < U_2^{\ominus} \\
m(\tilde{U}_{\mathbf{m}}(t) - U_1^{\ominus}) & \text{für } U_2^{\ominus} < \tilde{U}_{\mathbf{m}}(t) \leq U_1^{\ominus} \\
0 & \text{für } U_1^{\ominus} < \tilde{U}_{\mathbf{m}}(t) \leq U_1^{\oplus} \\
m(\tilde{U}_{\mathbf{m}}(t) - U_1^{\oplus}) & \text{für } U_1^{\oplus} < \tilde{U}_{\mathbf{m}}(t) \leq U_2^{\oplus} \\
Q_{\max} & \text{für} & \tilde{U}_{\mathbf{m}}(t) > U_2^{\oplus} \\
(40)\n\end{cases}
$$

für die Bestimmung der gewünschten Blindleistung.

Zusammen mit der Referenzwirkleistung  $p_r(t)$  und dem gewünschten Summenstrom  $i_{\Sigma_r}(t)$  bildet diese schließlich das Referenzsignal $\boldsymbol{y}_\mathrm{r}(t)$  für die unterlagerte Leistungslast nach [\(23\)](#page-6-5). Mithilfe dieses Bausteins ist nun die Simulation von komplexen elektrischen Verteilnetzen möglich.

# <span id="page-8-0"></span>**3 Simulation der Lastmodelle**

# **3.1 Überblick**

In diesem Abschnitt werden zunächst die Modelle der statischen und dynamischen Leistungslast nach Abschnitt [2.4.5](#page-4-6) sowie Abschnitt [2.4.6](#page-5-5) anhand eines vereinfachten Aufbaus nach Abbildung [7](#page-8-3) evaluiert. Dieser besteht lediglich aus dem Koppelpunkt zum vorgelagerten Netz (genannt "Slack") und einem, durch eine Übertragungsleitung angebundenen Anschlussknoten, an welchem sich die Leistungslast befindet. Tabelle [1](#page-8-4) beschreibt dabei die verschiedenen Parametrierungen für die Leitung: In Szenario A wird diese vollständig vernachlässigt, es kommt somit zu keinerlei Wechselwirkungen zwischen Leitung und Last. In Szenario B werden lediglich die Längsresistanz sowie die Queradmittanz berücksichtigt. Die Längsreaktanz wird ignoriert. Schließlich wird für diese Leitung in Szenario C das volle dynamische Modell einer realen Leitung nach [\(8\)](#page-3-4) verwendet. Für alle Szenarien erfolgt die Anregung

<span id="page-8-3"></span>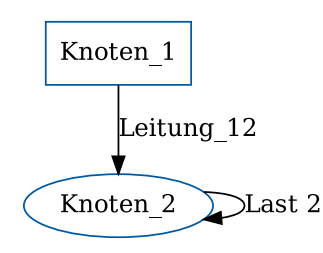

**Abb. 7:** Topologie des vereinfachten Netzes mit Bezugsknoten (eckig) und belasteten Knoten (rund).

<span id="page-8-4"></span>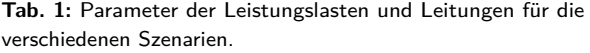

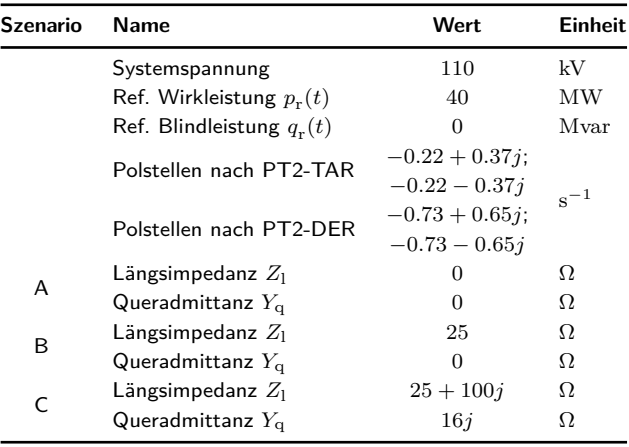

aus dem Leerlauf durch eine sprungförmige Änderung der Referenzwirkleistung  $p_{\text{r}}(t)$  von Null auf 40 MW bei  $t = 0.2$  s. Für die Auswertungen werden anschließend die, über die Fehlerdynamik [\(21\)](#page-5-4), vorgegebenen Verläufe der Ausgangsfehler mit den Fehlerverläufen der transienten Simulation verglichen.

### <span id="page-8-1"></span>**3.2 Statische Leistungslast**

Für die Simulation einer statischen Leistungslast wird das Lastmodell nach [\(15\)](#page-4-4) an den Knoten\_2 aus Abbildung [7](#page-8-3) angeschlossen, Abbildung [8](#page-9-1) stellt die resultierenden Fehlerverläufe dar. Wie zu erwarten, kommt es dabei in Szenario A zu keinerlei Abweichungen der Leistungsverläufe von den Sollwerten, wie die Trajektorien der Fehler  $\epsilon_{\text{p},\text{A}}(t)$  und  $\epsilon_{q,A}(t)$  zeigen. Auch bei einer Erweiterung des Systems um Leitungswiderstand und -kapazität im Fall B ergeben sich keine Probleme. Wird jedoch das volle Leitungsmodell verwendet, so zeigen sich ab dem Sollwertsprung bei 0*.*2 s rasant aufklingende Wechselwirkungen zwischen Last und Leitungsinduktivitäten welche dazu führen, dass die Simulation abgebrochen werden muss.

<span id="page-9-1"></span>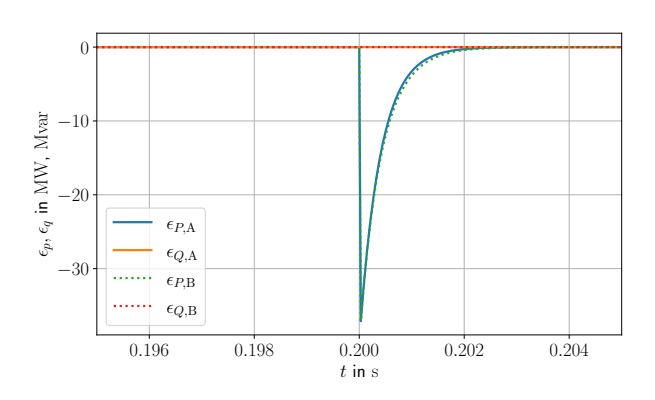

**Abb. 8:** Ausschnitt der Referenz- und Simulationsverläufe der Lastleistungsfehler  $\epsilon_p(t)$  und  $\epsilon_p(t)$  der statischen Leistungslast für die Szenarien A und B.

<span id="page-9-2"></span>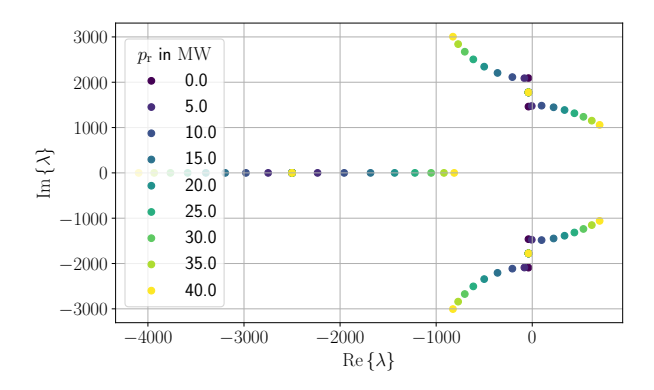

**Abb. 9:** Scharen der Eigenwerte  $\lambda$  der Systemmatrix des linearisierten Systems nach Szenario C mit statischer Last für verschiedene Arbeitspunkte mit aufgenommener Wirkleistung  $p_r$ ,

Die Instabilität ist dabei jedoch keine Folge des numerischen Lösungsverfahrens sondern systemimmanent. Dies wird ersichtlich, wenn man sich die Eigenwerte der zugehörigen, um die jeweils zu  $p_r$  gehörende Ruhelage, linearisierten Systeme betrachtet, welche in Abbildung [9](#page-9-2) dargestellt sind. Man erkennt, dass ab einem Wert von circa 5 MW für  $p_r$  ein konjugiert komplexes Eigenwertpaar einen positiven Realteil annimmt, der bei Erhöhung der Wirkleistung weiter nach rechts entlang der reellen Achse wandert. Das Modell der statischen Leistungslast ist damit ungeeignet für Fälle, in denen eine korrekte Modellierung des transienten Leitungsverhaltens notwendig ist. Nichtsdestotrotz eignet es sich für vereinfachte statische Betrachtungen, beispielsweise bei der Bestimmung von Ruhelagen des Gesamtsystems.

#### **3.3 Dynamische Leistungslast**

Für die Evaluation der dynamischen Leistungslast werden zwei verschiedene Konfigurationen untersucht, welche eine nach [TAR](#page-0-0) spezifizierte Dynamik (Modell PT2-TAR) und die Approximation einer dezentralen Erzeugungsanlage (Modell PT2-DER) aus [\[6,](#page-12-9) Tab. III]) darstellen. In Abbildung [10](#page-10-0) zeigt sich, dass die Implementierung für den Fall A exakt dem vorgegebenen Fehlerverlauf zu folgen vermag, während diese bereits im Szenario B davon abweicht. Für das volle Modell im Fall C zeigen sich die stärksten Wechselwirkungen. An dieser Stelle ist hervorzuheben, dass es für beide Parametrierungen beim Ausregeln des Fehlers in der Wirkleistung zu einem zwischenzeitlichen Anstieg des Fehlers bei der Blindleistung  $\epsilon_{Q,C}(t)$  kommt. Dieser Effekt entsteht aufgrund der Rückwirkung des Übertragungsnetzes auf die Knotenspannung, deren Dynamik im Entwurf vernachlässigt wurde. Dieser Effekt ließe sich zwar durch Hinzunahme eines vereinfachten Netzmodels im Regler reduzieren, jedoch liegt der Fokus hier nicht auf dem Entwurf einer verbesserten Leistungsregelung sondern auf einer genügend guten Approximation des Status Quo.

### **3.4 Zusammenfassung**

Wie die Untersuchungen der beiden Lasttypen in den drei Szenarien veranschaulichen, ist der vorgestellte dynamische Ansatz durchaus in der Lage, die Dynamik einer Leistungsregelung nachzubilden, während das statische Modell für die allgemeine Verwendung ungeeignet ist. In Szenario C zeigte sich dabei deutlich, wie stark sich die Netzdynamik auf das Ergebnis auswirken kann und inwieweit eine unterlagerte Reglung diese zu korrigieren vermag. Der Einfluss des Netzes soll daher im folgenden Abschnitt genauer untersucht werden.

# <span id="page-9-0"></span>**4 Simulation eines Testnetzes**

### **4.1 Aufbau und Ablauf**

Zur Verifikation der Interaktion zwischen  $Q(U)$ -geregelten Erzeugern und verschiedenen Verbrauchern soll ein vermaschtes Netz simuliert werden, in dem durch Schaltvorgänge Wechselwirkungen zwischen den verschiedenen Anlagen angeregt werden. Das im Folgenden als Testnetz bezeichnete Netz, dessen grundlegende Struktur in Abbildung [11](#page-10-1) dargestellt ist, besteht dabei aus vier Knoten, welche durch fünf Leitungen miteinander verbunden sind.

<span id="page-10-0"></span>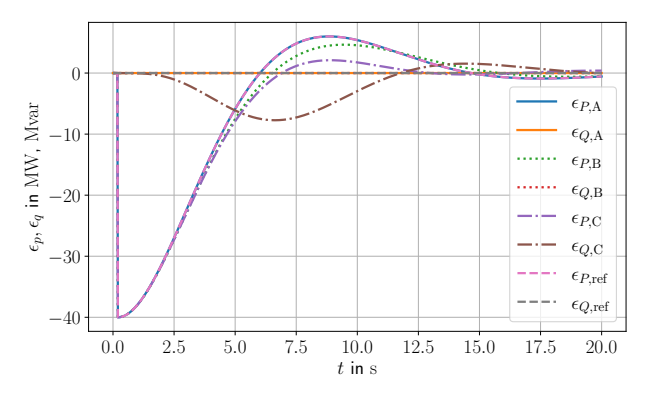

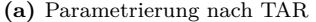

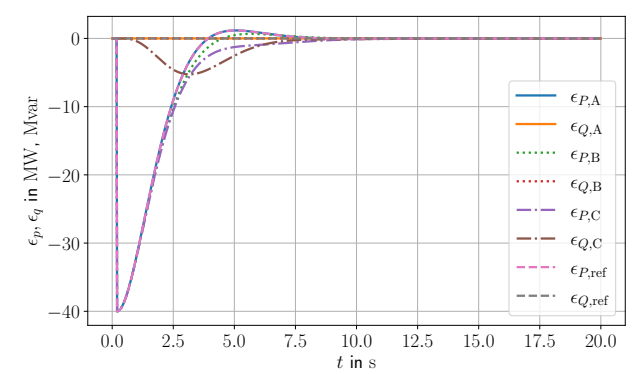

**(b)** Parametrierung anhand eines approximierten Windparkmodells

Abb. 10: Referenz- und Simulationsverläufe der Lastleistungsfehler  $\epsilon_p(t)$  und  $\epsilon_q(t)$  der dynamischen Leistungslast für die Testszenarien A bis C.

<span id="page-10-1"></span>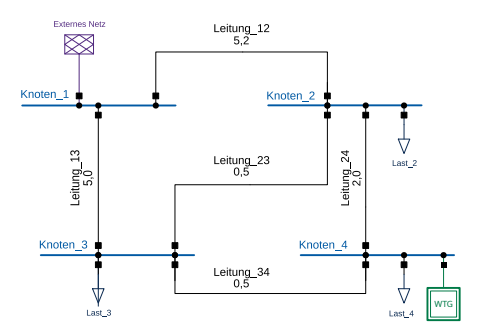

**Abb. 11:** Das 110-kV-Testnetz mit 4 Knoten und 5 Leitungen.

Die Betriebsmittel und Akteure im Netz sind dabei nach Tabelle [2](#page-12-11) parametrisiert.

Im Slack-Knoten eins wird erneut eine konstante Spannung vorgegeben, da dieser den Übergabepunkt zur nächsthöheren Netzebene darstellt. In den verbleibenden Knoten zwei, drei und vier sind jeweils eine Leistungs-, Strom- und Impedanzlast angeschlossen. Zusätzlich wird am Knoten vier ein  $Q(U)$ -geregelter Erzeuger in Form eines Windparks (WTG) simuliert. Um die  $Q(U)$ -Regelung dabei schneller ansprechen zu lassen, wurde abweichend von der Standardparametrierung nach [TAR](#page-0-0) deren Totbandbreite zu Null gesetzt.

Zur Anregung des System werden während der Simulation die folgenden Schalthandlungen vorgenommen:

- 1. Bei  $t = 3$ s wird die Leitung 34 am Knoten 3 freigeschaltet.
- 2. Nach  $t = 5$ s erfolgt die Trennung der Leitung 34 am Knoten\_4.
- 3. Nach  $t = 7$ s wird ein Lastabwurf am Knoten 4 simuliert, indem Last\_4 vom Netz getrennt wird.

<span id="page-10-2"></span>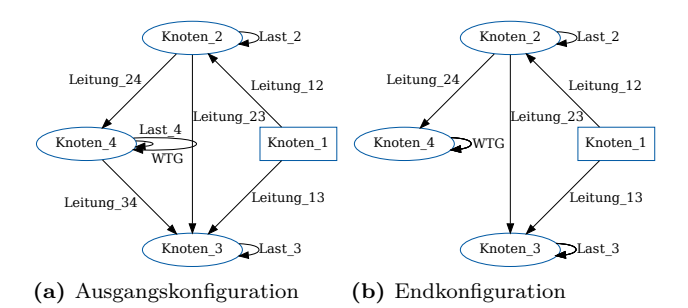

**Abb. 12:** Visualisierung der Struktur des Testnetzes am Anfang und nach Abschaltung von Leitung\_34 sowie Last\_4 am Ende.

Von  $t = 14$  s bis 17 s wird die Scheinleistung des Windparks von  $0.2S_r$  auf  $0.9S_r$  erhöht.

Um diese Schalthandlungen abzubilden, wird die grundlegende Topologie des Netzes mit insgesamt vier verschiedenen Schaltzuständen beaufschlagt, von denen eine Auswahl in Abbildung [12](#page-10-2) dargestellt ist.

Das so definierte Netz wird dann, wie in [\[2\]](#page-12-10) dargestellt, in ein volltransientes Modell überführt und simuliert.

Zur Verifikation des Modells wird das gleiche Netz als Referenz in dem Simulationsprogramm PowerFactory nachgebildet, dieses bietet untern anderem die Berechnungsmodi Elektro-Magnetisch-Transient (EMT) sowie komplexe Effektivwerte (RMS). Da der Fokus des vorliegenden Windparkmodells jedoch in der Nachbildung von effektivwertbasierten Betriebsvorgängen und (bis dato) nicht in der Simulation elektromagnetischer Vorgänge im Zeitbereich liegt, wurde es bisher nur im RMS-Bereich plausibilisiert. Des Weiteren unterstützt PowerFactory

im EMT-Modus mit (parametrierbaren) Standardmodellen nur die Simulation von Impedanz- und Stromlasten. Diese genügen jedoch nicht, um einen  $O(U)$ -geregelten Erzeuger zu modellieren. Da der Schwerpunkt des Beitrags jedoch in der Zeitbereichsmodellierung und nicht auf der Entwicklung neuer EMT-Modelle in PowerFactory liegt, wurde der RMS-Modus mit fester minimaler Schrittweite als Zwischenweg gewählt. Als Folge werden einzelne  $Effekte$  ignoriert<sup>[4](#page-11-0)</sup> und das Testnetz damit nicht exakt abgebildet.

### **4.2 Ergebnisse**

Zur Diskussion der Ergebnisse werden zunächst die Effekte der Schalthandlungen auf das Netz erläutert und im Anschluss daran besprochen, inwiefern die Simulation diese abzubilden vermag.

Nachdem sich das System bei ca. 3 s in Ruhe befindet, wird die Leitung\_34 am Knoten\_3 getrennt. Es folgt eine Umverteilung der Ströme, wie in Abbildung [13b](#page-11-1) zu erkennen. Die Ströme in Leitung\_13 sowie Leitung\_34 fallen ab und die Ströme durch alle anderen Leitungen steigen an. Infolgedessen steigt (mangels Belastung) die Spannung im Knoten\_3, während sich die verbleibenden Knoten (mit Ausnahme von Knoten\_1) auf einem niedrigeren Wert einpendeln, wie Abbildung [13a](#page-11-2) darstellt. Die Leistungslast Last\_2 hält während des Übergangs ihre Leistung konstant, wogegen die  $Q(U)$ -Regelung am WTG aktiv die Blindleistung anpasst, wie Abbildung [13c](#page-11-3) zeigt. Nach der kompletten Trennung von Leitung\_34 bei 5 s geht der Strom durch diese schließlich zu Null, beeinflusst aber die verbleibenden Größen nur wenig. Einen bedeutend größeren Einfluss hat hingegen der Abwurf von Last\_4 bei 7 s. Die Spannung am Knoten\_4 steigt hier signifikant an und man erkennt klar den Einfluss der  $Q(U)$ -Regelung auf die, vom Windpark bereitgestellte, Blindleistung. Ab 14 s wird schließlich dessen eingespeiste Wirkleistung hochgefahren, was zu einem Anstieg der Spannung im Knoten\_4 führt und sich durch die  $Q(U)$ -Regelung erneut in einer Anpassung der Blindleistung niederschlägt.

Vergleicht man die gestrichelten Referenzverläufe aus PowerFactory mit den durchgezogenen Simulationsergebnissen des hier vorgestellten Modells, so lässt sich feststellen, dass beide nach den jeweiligen Schalthandlungen zu den gleichen Ruhelagen streben und die Lastmodelle korrekt die verlangten Ströme und Leistungen stellen. Bei

<span id="page-11-2"></span>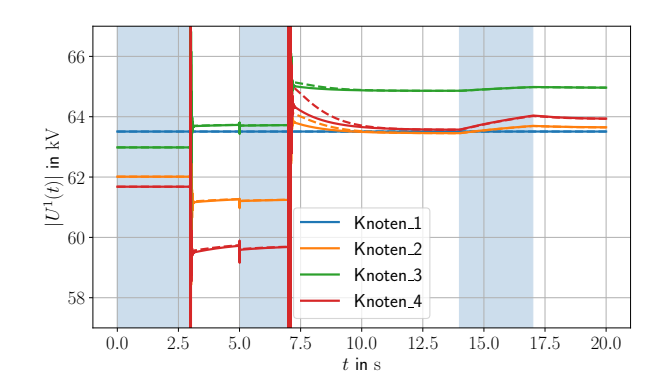

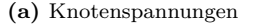

<span id="page-11-1"></span>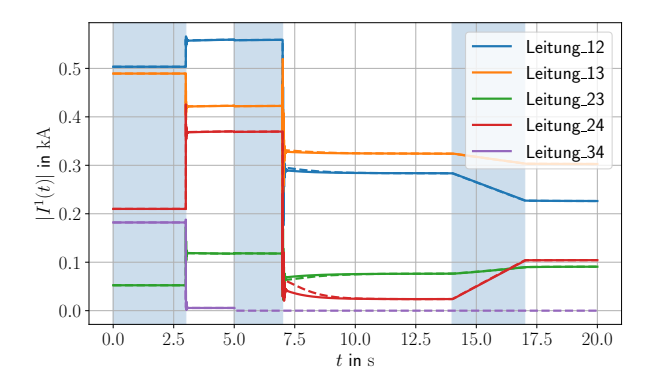

<span id="page-11-3"></span>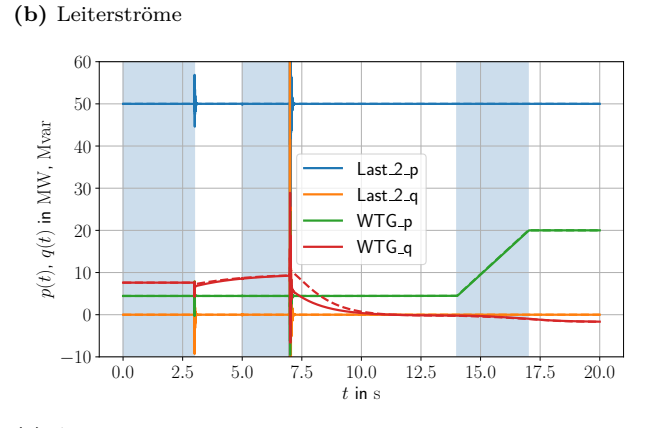

**(c)** Ausgewählte Leistungen

**Abb. 13:** Simulationsverläufe (durchgezogen) und Referenzverläufe aus PowerFactory (gestrichelt) für den gesamten Vorgang.

den simulierten Schalthandlungen zeigen sich jedoch hochfrequente Ausgleichsvorgänge, deren Ursache in der hier vorgenommenen transienten Leitungsmodellierung liegt, welche mit EMT-Rechnungen in [\[2\]](#page-12-10) plausibilisiert worden ist. Die ansonsten gute Übereinstimmung des hier simulierten Systems mit der RMS-Referenz aus PowerFactory bestätigt die – beispielsweise in [\[8\]](#page-12-3) belegte – Annahme, dass die Dynamiken der Leitungen und die der  $Q(U)$ -Regelkreise weitestgehend entkoppelt sind.

<span id="page-11-0"></span>**<sup>4</sup>** Diese Ungenauigkeit wird in kauf genommen, da in diesem Beitrag die Modellierung der verschiedenen Erzeuger und Lasten im Vordergrund steht.

<span id="page-12-11"></span>**Tab. 2:** Parameter des 4-Knoten-Testnetzes.

| Komponente Parameter |                                                            |                         | <b>Wert Einheit</b>          |
|----------------------|------------------------------------------------------------|-------------------------|------------------------------|
| Knoten 1             | Spannung $\ \underline{U}^1_{\mathrm{r},\mathrm{ll}}(t)\ $ | $110\;\mathrm{kV}$      |                              |
| Leitung 12           | Längsimpedanz $Z_1$                                        | $4.50 + 18.0j$ $\Omega$ |                              |
|                      | Queradmittanz $Y_{q}$                                      | 113 <i>j</i> n $\Omega$ |                              |
| Leitung 13           | Längsimpedanz $Z_1$                                        | $5.00 + 20.0j \Omega$   |                              |
|                      | Queradmittanz $Y_{\alpha}$                                 | $125j$ n $\Omega$       |                              |
| Leitung 23           | Längsimpedanz $Z_1$                                        | $6.25 + 25.0j$ $\Omega$ |                              |
|                      | Queradmittanz $Y_{\mathrm{q}}$                             | $156j$ n $\Omega$       |                              |
| Leitung 24           | Längsimpedanz $Z_1$                                        | $3.75 + 15.0j \Omega$   |                              |
|                      | Queradmittanz $Y_{\alpha}$                                 | 93.8 $j$ n $\Omega$     |                              |
| Leitung 34           | Längsimpedanz $Z_1$                                        | $3.75 + 15.0j$ $\Omega$ |                              |
|                      | Queradmittanz $Y_{\alpha}$                                 | 93.8 $j$ n $\Omega$     |                              |
| Last 2               | Ref. Wirkleistung $P_{\rm r}$                              |                         | 50.0 MW                      |
|                      | Ref. Blindleistung $Q_r$                                   |                         | $0$ Myar                     |
| Last 3               | Ref. Strom $\Vert \underline{I}_r^1(t) \Vert$              | 378 A                   |                              |
| Last 4               | Impedanz $Z$                                               | $149 + 18.9j \Omega$    |                              |
| <b>WTG</b>           | Totbandspannung $U_1^{\oplus}$                             | 110 kV                  |                              |
|                      | Totbandspannung $U_1^{\ominus}$                            | $110\,$ kV              |                              |
|                      | Anstieg $m$                                                |                         | $2.38$ Myar kV <sup>-1</sup> |
|                      | Unt. Sättigungssp. $U_{2}^{\ominus}$                       | $106\;{\rm kV}$         |                              |
|                      | Ob. Sättigungssp. $U_2^{\oplus}$                           | 114 kV                  |                              |
|                      | Min. Blindleistung $Q_{\min}$                              | $-9.68$ Myar            |                              |
|                      | Max. Blindleistung $Q_{\rm max}$                           |                         | 9.68 Mvar                    |
|                      | p-Verstärkung $k_0^{\rm p}$                                | $0.02~{\rm s}^{-1}$     |                              |
|                      | $p$ -Verstärkung $k_1^{\rm p}$                             | 1.001                   |                              |
|                      | $q$ -Verstärkung $k_0^{\text{q}}$                          | $2.08 \text{ s}^{-1}$   |                              |
|                      | q-Verstärkung $k_1^{\text{q}}$                             | 1.001                   |                              |
|                      | Ref. Scheinleistung $S_{\rm r}$                            |                         | 22.2 MVA                     |

# **5 Zusammenfassung & Ausblick**

In diesem Beitrag wurde die Erweiterung eines automatisierbaren, blockbasierten Ansatzes für die Modellierung von Übertragungsnetzen im Zeitbereich präsentiert. Durch die Erweiterung der linearen Leitungsmodelle um nichtlineare Leistungslasten und  $Q(U)$ -geregelte Generatoren sind damit alle notwendigen Komponenten verfügbar, um transiente Prozesse in Mittelspannungsnetzen abzubilden. Bei der Verifikation des Modells zeigte sich in Übereinstimmung mit der Literatur, dass die Ausgleichsvorgänge in den Leitungen des Netzes und die Wechselwirkungen zwischen den  $Q(U)$ -geregelten Lasten sich nur schwach beeinflussen.

Im nächsten Arbeitsschritt wird daher zunächst die Verkopplung der nichtlinearen dynamischen Lasten mithilfe eines statischen linearen Leitungsmodells untersucht werden um weniger konservative Abschätzungen für die Stabilitätsanalyse zu erhalten.

**Finanzierung:** Diese Arbeit wurde finanziert durch die Deutsche Forschungsgemeinschaft (DFG) – Projektnummer 442893506.

# **Literatur**

- <span id="page-12-1"></span>[1] Filip Andren, Benoit Bletterie, Serdar Kadam, Panos Kotsampopoulos und Christof Bucher. "On the Stability of Local Voltage Control in Distribution Networks With a High Penetration of Inverter-Based Generation". In: IEEE Transactions on Industrial Electronics 62.4 (Apr. 2015), S. 2519-2529. poi: [10.1109/TIE.2014.2345347.](https://doi.org/10.1109/TIE.2014.2345347)
- <span id="page-12-10"></span>[2] Stefan Ecklebe, Sebastian Krahmer und Klaus Röbenack. "A Time-Based Approach to the Modelling of Power Distribution Grids". In: 2021 25th International Conference on System Theory, Control and Computing (ICSTCC). 2021, S. 425-430. DOI: [10.1109/ICSTCC52150.2021.9607222.](https://doi.org/10.1109/ICSTCC52150.2021.9607222)
- <span id="page-12-0"></span>[3] Holger Hänchen und Sebastian Wende-von Berg. Systemdienstleistungen aus Flächenverteilnetzen (SysDL 2.0). Techn. Ber. März 2018. URL: [https://www.iee.fraunhofer.](https://www.iee.fraunhofer.de/de/projekte/suche/2018/SysDL20.html) [de/de/projekte/suche/2018/SysDL20.html.](https://www.iee.fraunhofer.de/de/projekte/suche/2018/SysDL20.html)
- <span id="page-12-5"></span>[4] Melanie Hau. "Robuste Spannungsregelung von Windparks mit Q(U)-Kennlinie". In: at - Automatisierungstechnik 61.5 (2013), S. 359-373. DOI: [10.1524/auto.2013.0032.](https://doi.org/10.1524/auto.2013.0032)
- <span id="page-12-6"></span>[5] Melanie Hau und Martin Shan. "Stability of Fast  $Q(U)$ Voltage Droop Control of Wind Parks in High Voltage Distribution Grids". In: NEIS 2017 Conference on Sustainable Energy Supply and Energy Storage Systems. Sep. 2017.
- <span id="page-12-9"></span>[6] Sebastian Krahmer, Stefan Ecklebe, Peter Schegner und Klaus Röbenack. "Analysis of Voltage Stability in Terms of Interactions of Q(U)-Characteristic Control in Distribution Grids". In: 2022 International Conference on Smart Energy Systems and Technologies (SEST). 2022, S. 1–6.
- <span id="page-12-8"></span>[7] Sebastian Krahmer, A. Saciak, J. Winkler, P. Schegner und K. Röbenack. "On Robust Stability Criteria for Nonlinear Voltage Controllers in Electrical Supply Networks". In: 2018 Power Systems Computation Conference (PSCC). 2018, S. 1–7. doi: [10.23919/PSCC.2018.8442824.](https://doi.org/10.23919/PSCC.2018.8442824)
- <span id="page-12-3"></span>[8] Marco Lindner. Stabilität und Interaktionen aktiver Verfahren der statischen Spannungshaltung: Modellierung und Analyse im Verteilnetz (Dissertation). Dissertationsverlag Dr. Hut München, März 2019. isbn: 978-3-8439-3993-5.
- <span id="page-12-2"></span>[9] Marco Lindner und Rolf Witzmann. "On the stability of Q(V) in distribution grids". In: 2018 IEEE PES Innovative Smart Grid Technologies Conference Europe (ISGT-Europe). Okt. 2018, S. 1-6. DOI: [10.1109/ISGTEurope.](https://doi.org/10.1109/ISGTEurope.2018.8571498) [2018.8571498.](https://doi.org/10.1109/ISGTEurope.2018.8571498)
- <span id="page-12-7"></span>[10] Zheng Liu, Zhenqi Wang, Nils Bornhorst, Markus Kraiczy, Sebastian Wende-von Berg, Tobias Kerber und Martin Braun. "Optimized Characteristic-Curve-Based Local Reactive Power Control in Distribution Grids with Distributed Generators". In: ETG Congress 2021. 2021, S. 1–6.
- <span id="page-12-4"></span>[11] Ole Marggraf und Bernd Engel. "Experimental and Field Tests of Autonomous Voltage Control in German Distribution Grids". In: Proceedings - 2018 IEEE PES Innovative Smart Grid Technologies Conference Europe, ISGT-Europe 2018 (2018). DOI: [10.1109/ISGTEurope.2018.8571678.](https://doi.org/10.1109/ISGTEurope.2018.8571678)
- <span id="page-13-1"></span>[12] Marian Meyer, Moritz Cramer, Philipp Goergens und Armin Schnettler. "Optimal use of decentralized methods for volt/var control in distribution networks". In: IEEE Power-Tech. Manchester, 2017. DOI: [10.1109/PTC.2017.7981198.](https://doi.org/10.1109/PTC.2017.7981198)
- <span id="page-13-4"></span>[13] Colm J. O'Rourke, Mohammed M. Qasim, Matthew R. Overlin und James L. Kirtley. "A Geometric Interpretation of Reference Frames and Transformations: dq0, Clarke, and Park". In: IEEE Transactions on Energy Conversion 34.4 (Dez. 2019), S. 2070–2083. doi: [10.1109/TEC.2019.](https://doi.org/10.1109/TEC.2019.2941175) [2941175.](https://doi.org/10.1109/TEC.2019.2941175)
- <span id="page-13-7"></span>[14] Dietrich Oeding und Bernd R. Oswald. Elektrische Kraftwerke und Netze. 8. Aufl. Berlin, Heidelberg: Springer Vieweg, 2016. DOI: [10.1007/978-3-662-52703-0.](https://doi.org/10.1007/978-3-662-52703-0)
- <span id="page-13-5"></span>[15] Rainer Parthier. "Messung elektrischer Größen". In: Messtechnik: Vom SI-Einheitensystem über Bewertung von Messergebnissen zu Anwendungen der elektrischen Messtechnik. Wiesbaden: Springer Fachmedien Wiesbaden, 2020, S. 127-158. doi: [10.1007/978-3-658-27131-2\\_8.](https://doi.org/10.1007/978-3-658-27131-2_8)
- <span id="page-13-6"></span>[16] Wilfreid Plaßmann und Detlef Schulz. Handbuch Elektrotechnik Grundlagen und Anwendungen für Elektrotechniker. 5., korrigierte Aufl. Wiesbaden: Vieweg + Teubner, 2009. isbn: 9783834804709.
- <span id="page-13-3"></span>[17] Technische Anschlussregel Mittelspannung (VDE-AR-N 4110). VDE.
- <span id="page-13-2"></span>[18] F. Thomas, S. Krahmer, J. Winkler, P. Schegner und K. Röbenack. "On Grid Modeling for Stability Assessment of Droop Voltage Control". In: 2019 IEEE PES Innovative Smart Grid Technologies Europe (ISGT-Europe). Sep. 2019, S. 1-5. DOI: [10.1109/ISGTEurope.2019.8905738.](https://doi.org/10.1109/ISGTEurope.2019.8905738)
- <span id="page-13-0"></span>[19] WindEurope Business Intelligence. Wind energy in Europe - 2020 Statistics and the outlook for 2021-2025. Techn. Ber. Wind Europe, Feb. 2021. URL: [https: / / iea. blob.](https://iea.blob.core.windows.net/assets/5ae32253-7409-4f9a-a91d-1493ffb9777a/Renewables2021-Analysisandforecastto2026.pdf) [core.windows.net/ assets/5ae32253 - 7409 - 4f9a - a91d -](https://iea.blob.core.windows.net/assets/5ae32253-7409-4f9a-a91d-1493ffb9777a/Renewables2021-Analysisandforecastto2026.pdf) [1493ffb9777a/Renewables2021-Analysisandforecastto2026.](https://iea.blob.core.windows.net/assets/5ae32253-7409-4f9a-a91d-1493ffb9777a/Renewables2021-Analysisandforecastto2026.pdf) [pdf.](https://iea.blob.core.windows.net/assets/5ae32253-7409-4f9a-a91d-1493ffb9777a/Renewables2021-Analysisandforecastto2026.pdf)

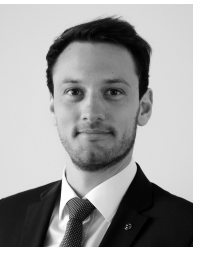

# **Dipl.-Ing. Sebastian Krahmer**

Institut für Elektrische Energieversorgung und Hochspannungstechnik, Fakultät Elektrotechnik und Informationstechnik, Technische Universität Dresden, 01062 Dresden

**sebastian.krahmer@tu-dresden.de**

Dipl.-Ing. Sebastian Krahmer absolvierte ein Studium der Elektrotechnik an der Technischen Universität Dresden. Seit 2015 ist er dort als wissenschaftlicher Mitarbeiter am Institut für Elektrische Energieversorgung und Hochspannungstechnik beschäftigt und seit 2019 Gruppenleiter der Arbeitsgruppe Planung und Betrieb von Netzen. Seine Forschungsinteressen sind die Gestaltung von Betriebsführungskonzepten unter Einbeziehung moderner Kommunikationsstandards, der Beitrag von dezentralen Erzeugungsanlagen zu den Systemdienstleistungen, diesbezügliche Stabilitätsbewertungsverfahren sowie DC-Microgrids.

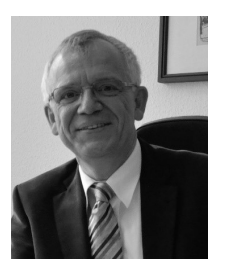

**Prof. Dr.-Ing. Peter Schegner** Institut für Elektrische Energieversorgung und Hochspannungstechnik, Fakultät Elektrotechnik und Informationstechnik, Technische Universität Dresden, 01062 Dresden

**peter.schegner@tu-dresden.de**

Prof. Peter Schegner ist Direktor des Institutes für Elektrische Energieversorgung und Hochspannungstechnik an der Technischen Universität Dresden. Er leitet zahlreiche Forschungsprojekte auf den Gebieten: Planung und Betrieb elektrischer Netze, Versorgungsqualität, Entwurf und Betrieb von Smart Grids, Selektivschutz- und Automatisierungstechnik sowie Stabilität elektrischer Netze.

# **Autorenverzeichnis**

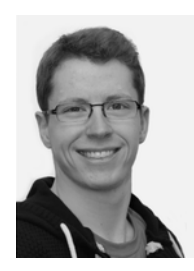

#### **Dipl.-Ing. Stefan Ecklebe** Institut für Regekungs und Steuerungstheorie, Fakultät Elektrotechnik und Informationstechnik, Technische Universität Dresden, 01062 Dresden **stefan.ecklebe@tu-dresden.de**

Dipl.-Ing. Stefan Ecklebe ist wissenschaftlicher Mitarbeiter am Institut für Regelungs- und Steuerungstheorie der Technischen Universität Dresden. Zu seinen Arbeitsgebieten zählen die Modellierung und Regelung von Systemen mit örtlich verteilten Parametern in der Kristallzüchtung sowie die Modellierung und Stabilitätsanalyse von elektrischen Netzen mit dezentralen Erzeugungsanlagen.

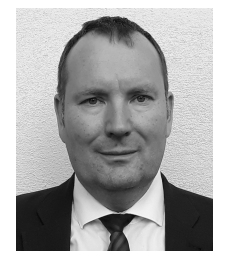

#### **Prof. Dr.-Ing. habil. Dipl.-Math. Klaus Röbenack**

Institut für Regelungs- und Steuerungstheorie, Fakultät Elektrotechnik und Informationstechnik, Technische Universität Dresden, 01062 Dresden **klaus.roebenack@tu-dresden.de**

Prof. Klaus Röbenack ist Direktor des Instituts für Regelungsund Steuerungstheorie an der Fakultät Elektrotechnik und Informationstechnik der Technischen Universität Dresden. Seine Arbeitsgebiete umfassen den Entwurf nichtlinearer Regler und Beobachter sowie das wissenschaftliche Rechnen.